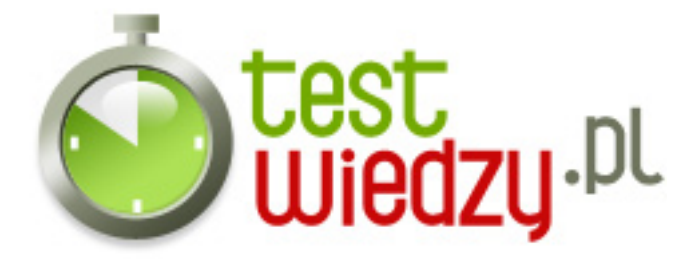

## **LINUX podsumowanie podstaw**

Test z podstaw systemu Linux

## Poziom trudności: Średni

- 1. Jakim poleceniem zmienisz prawa dostępu do pewnego pliku na rwxrwx---?
	- A chmod 221 nazwapliku
	- B chmod 544 nazwapliku
	- C chmod 770 nazwapliku
	- D chmod 755 nazwapliku
- 2. Systemy operacyjne z rodziny Linux rozprowadzane są na podstawie licencji
	- $\circ$  A MOLP
	- $\circ$  B GNU
	- C Shareware
	- D Trialware
- 3. Które z poleceń w systemie Linux służy do zmiany praw dostępu do plików i katalogów?
	- $\circ$  A chown
	- $\circ$  B chmod
	- C man chown
	- $\circ$  D man chmod
- 4. Wskaż zdanie PRAWDZIWE:
	- A Każdy terminal jest konsolą
	- B Terminal to konsola działająca w trybie graficznym
	- C Konsola to terminal działający w trybie tekstowym
	- D Konsola to terminal, na którym zalogowany jest root
- 5. Który z poniższych identyfikatorów NIE występuje w systemie Linux?
	- $\circ$  A PID
	- $\circ$  B UID
	- C TID
	- $\circ$  D GID

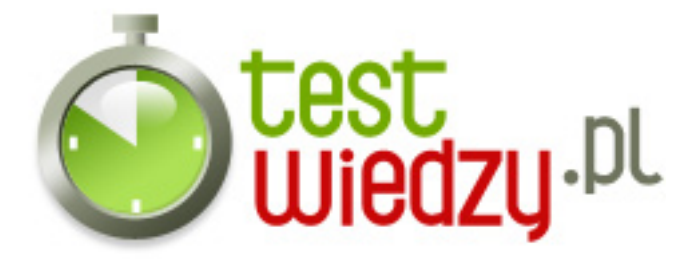

- 6. Który z poniższych interfejsów graficznych GUI można spotkać w Linuxie?
	- A Aero
	- B Luna
	- C Aqua
	- D Gnome
- 7. Wielozadaniowość systemu Linux oznacza:
	- A przerwanie wykonywania procesu, odebranie mu procesora i przekazaniu sterowania do planisty
	- B umożliwienie wielu użytkownikom pracę w jednym systemie w tym samym czasie
	- C umożliwienie systemowi równoczesne wykonywanie więcej niż jednego procesu
	- D przyznanie danemu procesowi plików, katalogów oraz przestrzeni adresowej, które są mu niezbędne do pracy
- 8. Zmianę nazwy pojedynczego pliku w systemie Linux uzyskamy za pomocą polecenia
	- $\circ$  A chname
	- $\circ$  B mf
	- $\circ$  C mv
	- $\circ$  D rn

9. Pliki ukryte mają w Linuxie nazwę poprzedzoną znakiem:

- $\circ$  A  $\sim$
- $\circ$  B #
- $\circ$  C .
- $O S$

10. Uprawnienia -rwxrw---x mogą być reprezentowane przez wartości:

- $O$  A 167
- $O$  B 176
- $\circ$  C 716
- $\circ$  D 761

11. Która powłoka systemowa była prekursorem powłoki BASH?

- $\circ$  A CSH
- $\circ$  B KSH

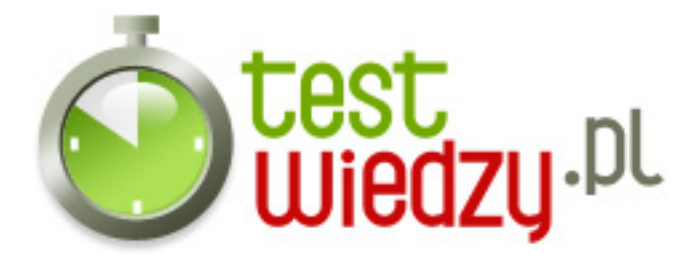

- C SH
- $\circ$  D BSH

12. Listę uruchomionych procesów w systemie uzyskamy poleceniem

- $\circ$  A proc
- $\circ$  B lp
- $\circ$  C ps
- $\circ$  D Is

13. Zawartość pliku tekstowego można wyświetlić w terminalu poleceniem

- $\circ$  A cat
- $\circ$  B op
- C show
- D touch

14. Informacje o otwartych plikach przechowywane są w folderze

- $\circ$  A tmp
- B var
- C proc
- $\circ$  D sbin
- 15. Polecenie archiwizacji danych to:
	- A rar
	- B tar
	- C zip
	- D jar

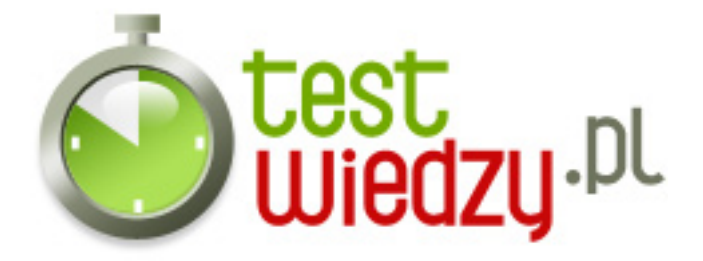

## **LINUX podsumowanie podstaw**

Test z podstaw systemu Linux

Poziom trudności: Średni

## **Karta odpowiedzi**

- 1. C
- 2. B
- 3. B
- 4. D
- 5. C
- 6. D
- 7. C
- 8. C
- 9. C
- 10. D
- 11. C
- 12. C
- 13. A
- 14. B
- 
- 15. B